# **CONCURSO PÚBLICO GOVERNO DO ESTADO DO PARÁ SECRETARIA DE ESTADO DE ADMINISTRAÇÃO - SEAD FUNDACÃO PARAENSE DE RADIODIFUSÃO – FUNTELPA**

# **EDITAL Nº. 01/2010 CONCURSO C - 156**

## **INSTRUÇÕES**

01 - Material a ser utilizado: caneta esferográfica azul ou preta. Os objetos restantes devem ser colocados em local indicado pelo fiscal da sala, inclusive aparelho celular desligado e devidamente identificado com etiqueta.

02 - Não é permitido consulta, utilização de livros, códigos, dicionários, apontamentos, apostilas, calculadoras e etc. Não é permitido ao candidato ingressar na sala de provas sem a respectiva identificação e o devido recolhimento de telefone celular, bip e outros aparelhos eletrônicos.

03 - Durante a prova, o candidato não deve levantar-se, comunicar-se com outros candidatos e nem fumar.

04 - A duração da prova é de 04 (quatro) horas, já incluindo o tempo destinado à entrega do Caderno de Provas e à identificação – que será feita no decorrer da prova – e ao preenchimento da Folha de Respostas (Gabarito).

05 - Somente em caso de urgência pedir ao fiscal para ir ao sanitário, devendo no percurso permanecer absolutamente calado, podendo antes e depois da entrada sofrer revista através de detector de metais. Ao sair da sala no término da prova, o candidato não poderá utilizar o sanitário. Caso ocorra uma emergência, o fiscal deverá ser comunicado.

06 - O Caderno de Provas consta de 40 (quarenta) questões de múltipla escolha. Leia-o atentamente.

**07** - **As questões das provas objetivas são do tipo múltipla escolha, com 05 (cinco) opções (A a E) e uma única resposta correta.** 

08 - Ao terminar a conferência do Caderno de Provas, caso o mesmo esteja incompleto ou tenha qualquer imperfeição, o candidato deverá solicitar ao fiscal de sala que o substitua, não cabendo reclamações posteriores neste sentido.

09 - Os fiscais não estão autorizados a emitir opinião e prestar esclarecimentos sobre o conteúdo das provas. Cabe única e exclusivamente ao candidato interpretar e decidir.

10 - O candidato poderá retirar-se do local de realização das provas levando o Caderno de Provas, no decurso dos últimos 30 (trinta) minutos anteriores ao horário previsto para o seu término. O candidato poderá retirarse do local de provas somente a partir dos 90 (noventa) minutos, após o início de sua realização, contudo não poderá levar consigo o Caderno de Provas.

11- Os 3 (três) últimos candidatos de cada sala somente poderão sair juntos. Caso o candidato insista em sair do local de aplicação da prova, deverá assinar um termo desistindo do Concurso Público e, caso se negue, deverá ser lavrado o Termo de Ocorrência, testemunhado pelos 2 (dois) outros candidatos, pelo fiscal da sala e pelo coordenador da unidade escolar.

## **RESULTADOS E RECURSOS**

- Os gabaritos oficiais preliminares das provas objetivas serão divulgados na Internet, no *site*  www.idecan.org.br, às **16h00min do dia 28 de junho de 2010.**

- Os recursos deverão ser apresentados, conforme determinado no **item 13 do Edital nº. 01/2010**, sendo observados os seguintes aspectos:

a) O candidato que desejar interpor recursos contra os gabaritos oficiais preliminares das provas objetivas disporá de **48 (quarenta e oito) horas**, a partir da divulgação, em requerimento próprio disponibilizado no link correlato ao Concurso Público no *site* www.idecan.org.br.

b) A interposição de recursos poderá ser feita **somente via Internet**, através do **Sistema Eletrônico de Interposição de Recursos,** com acesso pelo candidato ao fornecer os dados referentes à sua inscrição, apenas no prazo recursal ao **IDECAN,** conforme disposições contidas no *site* www.idecan.org.br, no *link*  correspondente ao Concurso Público.

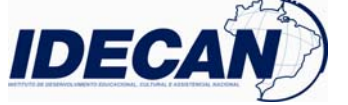

**08 – T**

# **CARGO: CONTADOR**

#### **TEXTO: O Twitter e o cargo público**

 O último levantamento do "Politweets" aponta que 391 políticos eleitos no Brasil já aderiram ao Twitter. O número não representa a parcela de políticos presentes na rede de microblogging, visto que muitos estão sem mandato e concorrem ao pleito neste ano. Além disso, há centenas de vereadores nas mais de seis mil cidades brasileiras que ingressam na rede sem se identificar como tal.

 Não há como negar, no entanto, que a cada dia, o Twitter ganha novos adeptos na política – seja para quem a faz diretamente ou simplesmente se interessa por ela – e que a ferramenta vem se consolidando como instrumento necessário para o exercício de qualquer cargo público. É uma maneira fácil e rápida de disseminar uma mensagem, socializar uma agenda, divulgar um espaço (blog, site, endereço em redes sociais) e estreitar o relacionamento com a população, permitindo que ela possa acompanhar o dia a dia de seus eleitos.

 O Twitter é, portanto, um facilitador para o encontro entre eleitor e eleito (ou postulante ao cargo). Não se trata de uma ferramenta que faça ganhar eleição, mas pode ajudar um candidato a perdê-la para um concorrente que esteja mais próximo do seu público, usando a rede de microblogging.

O desafio é ser ouvido: escândalos afastam o cidadão da política.

 A principal função do Twitter na política é aproximar quem quer falar de quem quer ouvir e o grande desafio é ser ouvido. Com um sistema político complexo e de difícil compreensão para quem não tem intimidade com o tema, uma sucessão de escândalos envolvendo toda a sorte de partidos, o desinteresse pela política brasileira é um fato que assusta e cria um perverso círculo vicioso no qual a maioria das pessoas simplesmente detesta política e políticos. Todos são iguais, é comum ouvir, levando ao raciocínio de que a escolha, no fundo, não faz diferença – uma constatação que em última instância ameaça a própria democracia.

 A esperança é que o Twitter – ainda não se sabe o real potencial transformador da ferramenta – possa fazer com que os eleitores estejam mais abertos a ouvir quem tem o que dizer sobre política. O sucesso da dinâmica desse contato exige tempo e dedicação. Portanto, uma estratégia de atuação política neste espaço vai muito além dos cinco minutos necessários para criar uma conta na rede de microblogging. É preciso ter um bom conteúdo para conquistar e manter os eleitores –usuários.

 Para que possa ser útil para a política e para a democracia, o Twitter exige relacionamento transparente e engajamento de ambas as partes: sociedade e políticos.

(...)

 Relacionamento em redes sociais não é como campanha, que tem começo e fim. É um trabalho que não possui prazo para terminar, o que é muito positivo – assim espera-se, visto que ainda não sabemos como será o comportamento dos hoje candidatos, amanhã eleitos.

 Com o passar do tempo, a tendência é que os laços entre eleitor e eleito fiquem mais fortes, reduzindo o déficit democrático de nosso atual sistema político e promovendo a necessária participação da população nas decisões do seu representante durante todo o mandato.

 O olhar para uma rede planejada e sólida poderá oferecer ao político um grande panorama das necessidades e anseios do pensamento público. Isso permitirá realizar consultas rápidas antes de uma resolução, a participação popular em projetos ainda em discussão ou ainda corrigir os rumos de algo já decidido. A pressão popular via Twitter tende a crescer e ganhar rumos ainda desconhecidos.

 Tudo isso, do ponto de vista da comunicação e da estratégia política, exige um plano de implantação e, mais do que tudo, de manutenção em longo prazo.

(...)

*(Larissa Squeff é estrategista de política em mídias digitais e redes sociais da Maquina Public Relations. André de Abreu é gestor da Máquina Web, unidade de mídias digitais e redes sociais da Máquina Public Relations, e membro do COM +, grupo de pesquisa em Comunicação, Jornalismo e Mídias Digitais da ECA – USP)* 

**01)** *"...o Twitter ganha novos adeptos na política..."* **A mesma regra de acentuação que vale para política, vale também para:** 

A) Além. B) Difícil. C) Conteúdo. D) Útil. E) Sólida. **02) A afirmativa em que o sinônimo da palavra destacada está INCORRETAMENTE indicado é:** 

A) *"... e concorrem ao pleito neste ano"*. (1º§) – eleição

B) *"... o Twitter ganha novos adeptos na política..."* (2º§) – sectários

C) *"É uma maneira fácil e rápida de disseminar uma mensagem..."* (2º§) – convergir

D) *"... a tendência é que os laços entre eleitor e eleito..."* (9º§) – propensão

E) *"... um grande panorama das necessidades e anseios do pensamento público"*. (10º§) – desejos

**03) Observe as frases:** 

1. *"... aponta que 391 políticos eleitos..."* (1º§)

2. *"... que ingressam na rede sem se identificar como tal"*. (1º§)

3. *"... que a cada dia..."* ( 2º§)

#### **CONTADOR**

**EXAMPLE CONTADOR**<br>atendimento@idecan.org.br atendimento@idecan.org.br **IDECAM** 

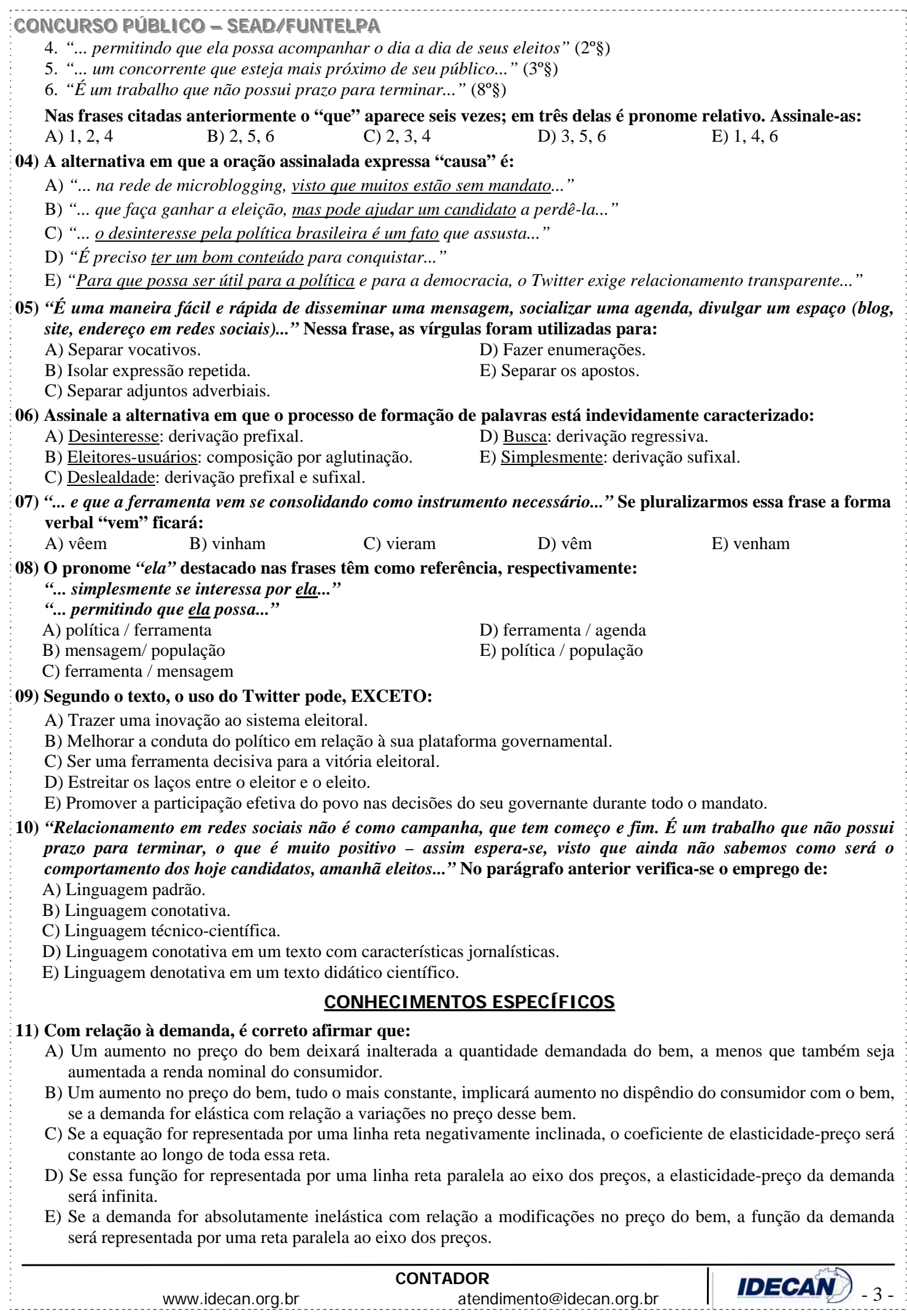

## **CONCURSO PÚBLICO – SEAD/FUNTELPA 12) Assinale a alternativa correta:**  A) Um aumento na renda dos consumidores resultará em demanda mais alta de x, qualquer que seja o bem. B) Uma queda no preço de x, tudo o mais permanecendo constante, deixará inalterado o gasto dos consumidores com o bem, se a elasticidade-preço for igual a 1. C) O gasto total do consumidor atinge um máximo na faixa da curva da demanda pelo bem em que a elasticidadepreço é igual a zero.

- D) A elasticidade-preço da demanda pelo bem x independe da variedade de bens substitutos existentes no mercado.
- E) Um aumento no preço do bem y substituto, deslocará a curva da demanda de x para a esquerda.

**13)** *"Uma determinada empresa pretende aumentar seu faturamento, entretanto a demanda do produto se apresenta elástica."* **Portanto, ela deve:** 

- 
- 
- C) Deixar o produto inalterado.
- A) Aumentar o preço. D) Depende do preço do bem complementar.
- B) Diminuir o preço. E) Depende do preço do bem substituto.
- **14) A função produção indica qual a quantidade máxima de produto que pode ser produzida, dada uma determinada quantidade de fatores produtivos e uma determinada tecnologia. Assim, pode-se afirmar que a função de produção relaciona:**

## A) Custos com fatores de produção. D) Custos com produção.

- 
- B) Salários com lucros. E) Preço com quantidade ofertada.
- C) Insumos com produção.

## **15) Os custos totais de uma empresa são compostos em fixos e variáveis, sendo que:**

- **I.** Os primeiros estão associados ao uso invariável de um fator de produção, logo não variam com o nível de produção.
- **II.** Os últimos variam com o volume de fatores e se alteram com o nível de produção.

## **Assim, pode-se afirmar então, que quando opera a lei dos rendimentos decrescentes**:

- A) Os custos totais médios sempre crescem com o aumento da produção.
- B) Os custos fixos médios e os custos variáveis médios sempre aumentam com a expansão da produção.
- C) Os custos fixos médios declinam com o aumento da produção e os variáveis médios primeiro declinam e depois aumentam com a expansão da produção.
- D) Os custos fixos médios não se alteram com a expansão da produção, somente os variáveis médios diminuem.
- E) Os custos totais médios são sempre declinantes com o aumento da produção.

## **16) De acordo com a Contabilidade Social, qual das despesas governamentais é considerada transferência?**

- A) Curso de alfabetização de adultos. D) Salários de funcionários aposentados.
	-
- C) Manutenção de estradas.
- B) Manutenção de aeroportos. E) Vacinação em massa.
- **17) O que define a moeda é sua liquidez, ou seja, a capacidade que possui de ser um ativo prontamente disponível e aceito para as mais diversas transações. Além disso, em condições ideais, a moeda oficial de uma economia deve possuir três funções. Assinale-as:** 
	- A) Forma metálica, papel-moeda e moeda escritural.
	- B) Instrumento de troca, unidade de conta e reserva de valor.
	- C) Reserva de valor, credibilidade e aceitação no exterior.
	- D) Instrumento de troca, curso forçado e lastro-ouro.
	- E) Forma metálica, reserva de valor e curso forçado.

## **18) O Banco Central do Brasil (BACEN) possui algumas funções típicas. Assinale-as:**

- A) Emitir papel-moeda, fiscalizar e controlar os intermediários financeiros e supervisionar a compensação de cheques.
- B) Atuar como banco do Governo Federal e renegociar a dívida externa brasileira.
- C) Aceitar depósitos, conceder empréstimos ao público e controlar os meios de pagamento do país.
- D) Executar as políticas monetária e fiscal do país.
- E) Formular as políticas monetária e cambial do país.

## **19) Para reduzir o volume de pagamentos, o Banco Central deve:**

- A) Comprar títulos da dívida pública.
- B) Elevar a emissão de papel-moeda.
- C) Elevar a taxa de redesconto.
- D) Reduzir a reserva compulsória dos bancos comerciais.
- E) Reduzir a taxa de juros para desconto de duplicatas.

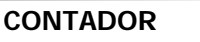

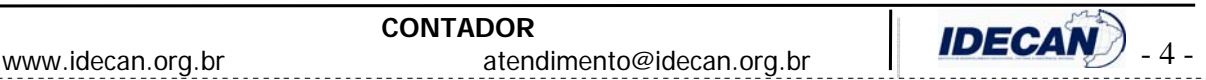

#### **CONCURSO PÚBLICO – SEAD/FUNTELPA**

**20) A ocorrência de longos períodos de alta inflação marcou a história do Brasil. Foram raras e curtas, pelo menos até o advento do real, as fases em que os preços permaneciam estáveis, com taxas anuais de um dígito. Uma das consequências mais claras de todo o processo inflacionário é:** 

A) Que o PIB em termos reais permanece inalterado.

- B) Que a classe trabalhadora e, em geral aqueles que percebem rendas fixas, sofrem perdas de poder aquisitivo.
- C) Que o multiplicador Keynesiano tende a zero.
- D) Que a tecnologia da economia tende a mostrar rendimentos crescentes de escala (ou custos unitários decrescentes).
- E) Que a velocidade de circulação da moeda decresce.

## **CONHECIMENTOS ONHECIMENTOS GERAIS**

- **21) Em ano de Copa do Mundo de Futebol vale salientar que este esporte foi introduzido no Brasil no fim de 1894, por:** 
	- A) John Mills. B) Charles Miller. C) Charles Rudge. D) Richard. E) Archie Mclean.
- **22)** *"A partir do tratado Princípios do Equador (2002), surgiram as intervenções reais do setor econômico na questão da preservação da natureza. Empresas de diversos ramos de atividade descobriram que destruir a natureza é reduzir seus próprios lucros."* **Identifique abaixo, a informação que se torna INCOERENTE com esta assertiva:**  A) Supermercados Pão de Açúcar investiram em iniciativas sustentáveis como: uso de lâmpadas LED e carrinhos de garrafas pet recicladas.
	- B) A Sadia transformou os dejetos dos porcos de suas fazendas em adubo e depois em energia elétrica.
	- C) A General Electric lançou a linha Ecomagination com diversos produtos que vão de lâmpadas fluorescentes a motores de trem.
	- D) A Ford do Brasil adota volantes e painel frontal de garrafas usinadas.
	- E) A petroquímica Braskem no Rio Grande do Sul criou um polietileno feito com cana-de-açúcar.
- **23) Em 2009, o jornal Pasquim completou 40 anos e é de um cartunista deste jornal a seguinte frase:** *"Não adianta bater no humor, quem bate no humor, leva o humor de volta como resposta."* **O autor dessa frase é:** 
	- A) Ziraldo. B) Juarez Pinto. C) Nani . D) Jaguar. E) Henfil.
- **24) Lançado em 2005, o TMZ é hoje um dos mais conhecidos websites sobre fama, ou como eles mesmo dizem**  *"fofocas sobre celebridades."* **Das notícias veiculadas pelo TMZ, abaixo relacionadas, marque a INCORRETA:**  A) Morte do astro pop Michael Jackson.
	- B) Prisão do ator Mel Gibson, embriagado.
	- C) Fotos da cantora Rihanna, agredida pelo namorado.
	- D) Fatos misteriosos sobre políticos brasileiros.
	- E) Áudio da secretária eletrônica de Alec Baldwin, o ator falando mal da filha.
- **25) Ary Moraes é jornalista com diversos prêmios de excelência gráfica e outros tantos nos principais salões de humor do nosso país. Trata-se do jornalismo visual do Brasil, onde a imagem contribui para a narrativa, no sentido de enfatizar determinados aspectos do relato. O uso deste recurso denomina-se:** 
	- A) Literatura. B) Infografia. C) Ilustrativa real. D) Humoral. E) Pragmáticas.
- **26) Este ano (2010), no Brasil, haverá eleição para Presidente da República e teremos uma candidata ambientalista, natural do Acre e que iniciou sua carreira política com Chico Mendes. Identifique-a:** 
	- A) Dilma Roussef. D) Ana Júlia
	- B) Marina Silva. **E**) Ana Godoy.
	- C) Marta Suplicy.
- **27) Dados do MEC revelam que um, em cada cinco novos alunos de graduação no país, ingressa em cursos de Ensino a Distância (EAD). Sobre EAD, analise:** 
	- **I.** A metodologia utilizada oferece maior autonomia e o aluno governa mais o seu processo.
	- **II.** O MEC vem atuando fortemente, supervisionando a oferta destes cursos para que a expansão não seja apenas quantitativa, mas também qualitativa.
	- **III.** Os alunos que fazem curso a distância tem contato personalizado com os professores e tutores, por meios eletrônicos como fóruns virtuais, chats, e-mails ou até mesmo por telefone.
	- **IV.** O MEC orienta que os cursos devem ter estrutura física mínima, que inclui bibliotecas, laboratórios de informática e laboratórios pedagógicos, para os polos presenciais.
		- **Estão corretas apenas as afirmativas:**
		- A) I, II, III, IV B) II, III, IV C) I, II, III D) I, III, IV E) II, IV
- **28) O Brasil é reconhecido mundialmente por seu patrimônio. É um espetáculo de cultura, histórias e belezas naturais, tais como, EXCETO:**

A) Arte gráfica e pintura corporal dos índios Wajâpi.

- B) Pantanal Matogrossense.
- C) Parque Nacional do Cantagalo / Nordeste.
- D) Santuário do Bom Jesus em Congonhas / Minas Gerais.
- E) Centro Histórico de Salvador / Bahia.

#### **CONTADOR**

**EXAMPLE CONTADOR**<br>atendimento@idecan.org.br **IDECAM** $\bigcirc$  -5-

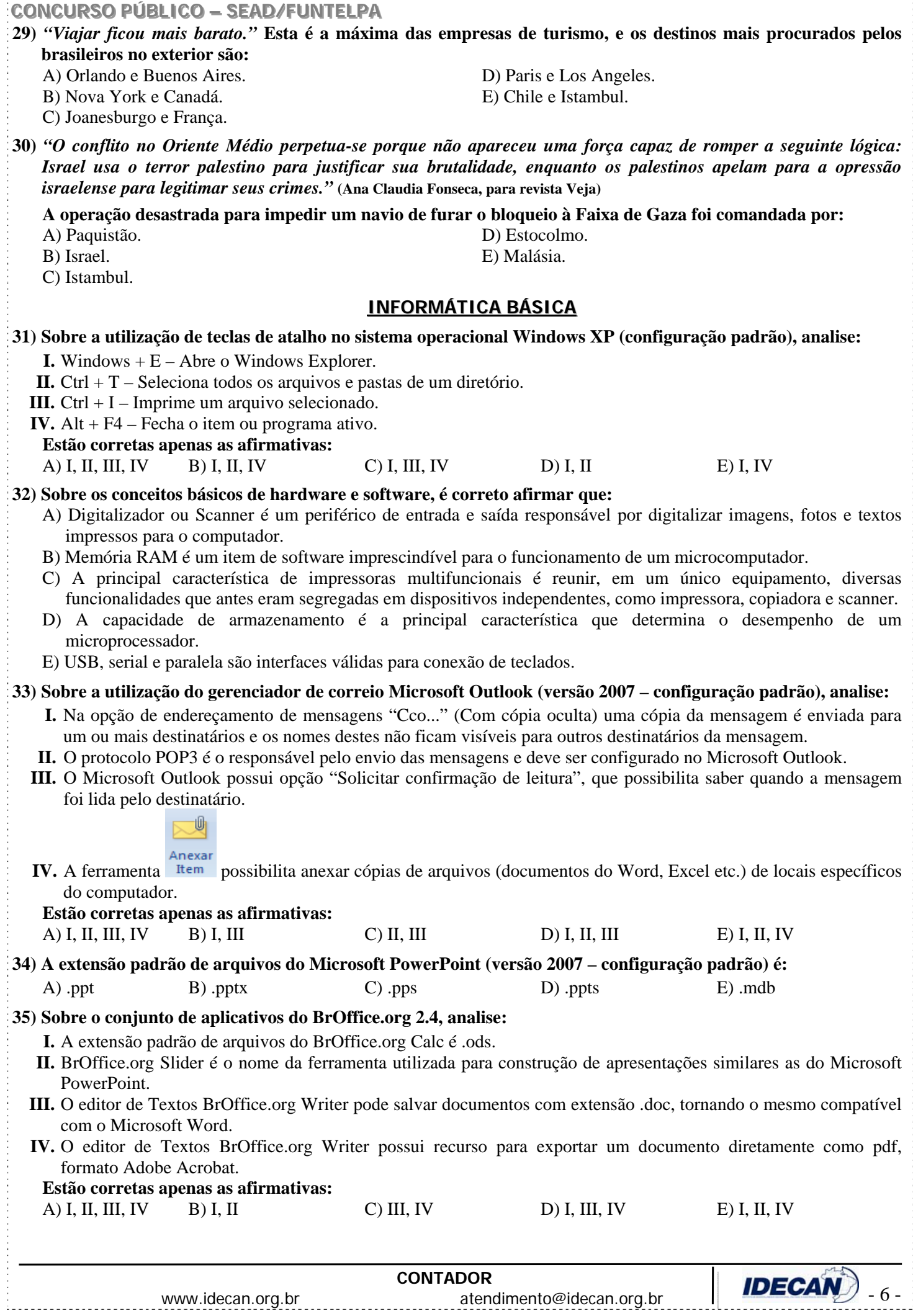

#### **CONCURSO PÚBLICO – SEAD/FUNTELPA**

## **36) No sistema operacional Windows XP Professional (configuração padrão), sobre a ferramenta de Sistema "Backup", é INCORRETO afirmar que:**

- A) Um backup de arquivo é uma cópia de um arquivo armazenada em um local separado do original. Pode-se ter vários backups de um arquivo para acompanhar as alterações feitas.
- B) No aplicativo de backup, é possível o agendamento de data e hora para a realização de um backup.
- C) A recuperação de dados a partir de um arquivo de backup é denominada restauração.
- D) A extensão de um arquivo do aplicativo de backup do Windows é .bkf.
- E) "Criar ponto de restauração" é uma opção válida do assistente de backup do Windows.

#### **37) Analise o fragmento de planilha do Microsoft Excel (versão 2007 – configuração padrão):**

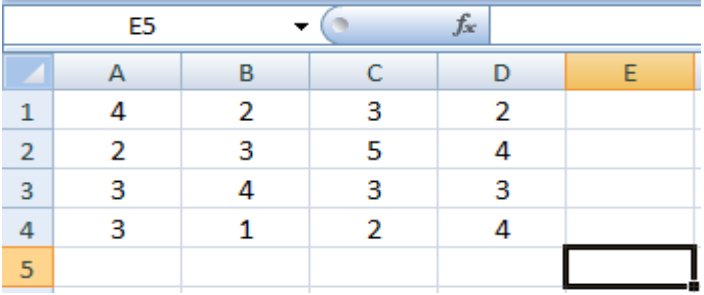

**Ao se aplicar na célula E5, a fórmula =SE(MÉDIA(A1;D4)<=3;A4+C1;D2+A3), o resultado será o seguinte valor:** 

A) 2 B) 3 C) 6 D) 7 E) 9

#### **38) Sobre a utilização de ferramentas de navegação da Internet, analise:**

- **I.** Um navegador, também conhecido como web browser ou simplesmente browser, é um programa de computador que habilita seus usuários a interagirem com documentos virtuais da Internet, também conhecidos como páginas da web.
- **II.** Internet Explorer, Mozilla Firefox e Debian são exemplos de navegadores de internet.
- **III.** Uma URL *(Uniform Resource Locator)* em português, Localizador Padrão de Recursos, é o endereço de um recurso (um site, [arquivo](http://pt.wikipedia.org/wiki/Arquivo_de_computador) para download etc.), disponível em uma rede; seja a [Internet](http://pt.wikipedia.org/wiki/Internet) ou uma rede corporativa, uma [intranet](http://pt.wikipedia.org/wiki/Intranet).
- **IV.** Upload é o processo de transferência de uma cópia de arquivo em um computador remoto para um computador local, utilizando a estrutura de rede da internet.

**Estão corretas apenas as afirmativas:** 

A) I, II, III, IV B) I, III C) III, IV D) I, III, IV E) I, II, IV

#### **39) Sobre o Microsoft Word 2007 (configuração padrão), é INCORRETO afirmar que:**

A) Sua extensão de arquivo padrão é .doc.

B) O ícone da guia "Inserir" tem a função de inserir símbolos.

C) O comando "Salvar como..." possibilita salvar documentos em versões anteriores do Microsoft Word. ABC

D) O ícone da guia "Revisão" tem a função de verificar a ortografia e gramática do texto no documento. E) A combinação das teclas Ctrl+L é um atalho para o comando "Localizar e substituir".

## **40) Na ferramenta Windows Explorer do sistema operacional Windows Vista Business (configuração padrão), são Modos de Exibição de Arquivos, EXCETO:**

- 
- 
- C) Lista.
- A) Lado a lado. D) Ícones pequenos.
- B) Detalhes. E) Modificados recentemente.

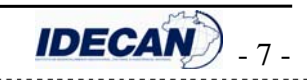